# Paie 2 **Rappel sur les IJSS et les** indemnités de prévoyance exonérées

Édition Févier 2021

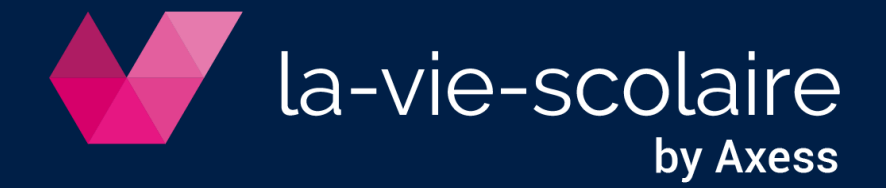

# **Table des matières**

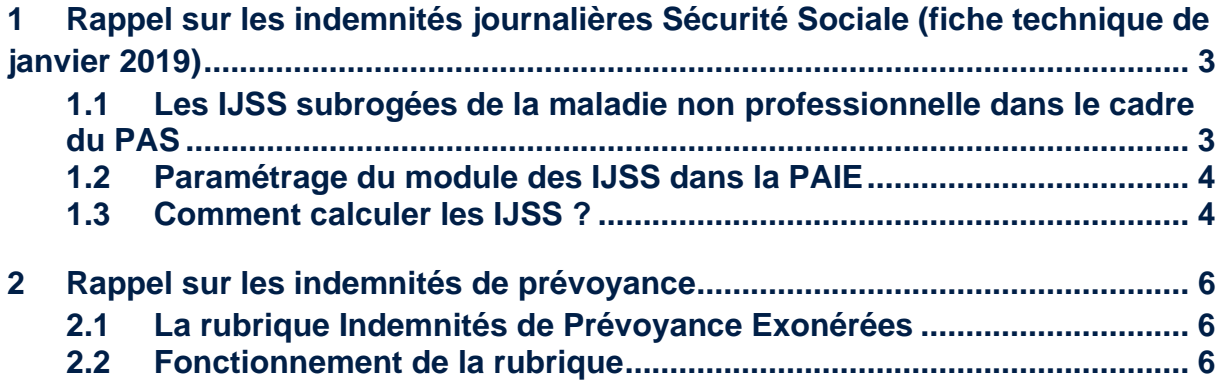

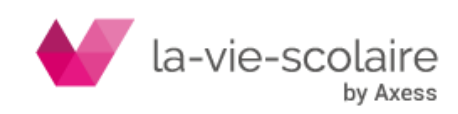

Le but de cette fiche technique est de vous faire un rappel sur certains points concernant la paie.

## <span id="page-2-0"></span>**1 Rappel sur les indemnités journalières Sécurité Sociale (fiche technique de janvier 2019)**

**L'administration fiscale (DGFiP) a précisé dans son bulletin [BOI-IR-PAS-20-10-10-](http://bofip.impots.gouv.fr/bofip/11249-PGP.html?identifiant=BOI-IR-PAS-20-10-10-20180515) [2018051](http://bofip.impots.gouv.fr/bofip/11249-PGP.html?identifiant=BOI-IR-PAS-20-10-10-20180515) (Article 7, paragraphes 80 à 110) les règles du prélèvement à la source des IJSS:**

- **IJSS brutes « maladie » imposables à 100%** (-3,8% de CSG déductible) **dans la limite de 60 jours continus**
- **IJSS brutes « maternité, paternité » imposables à 100%** (-3,8% de CSG déductible)
- **IJSS brutes « accident de trajet, de travail, maladie professionnelle » imposables à 50%** (-3,8% de CSG déductible)

Exemple d'IJSS subrogées prises en compte dans le mécanisme du PAS (prélèvement à la source)

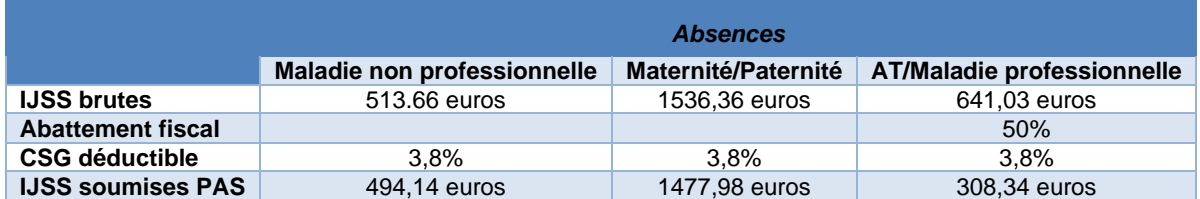

## <span id="page-2-1"></span>**1.1 Les IJSS subrogées de la maladie non professionnelle dans le cadre du PAS**

Les **IJSS maladie non professionnelle** sont prises en compte dans le calcul du prélèvement à la source (PAS) dans **la limite des 60 premiers jours calendaires d'un arrêt de travail continu**, ce dernier constituant le point de départ du décompte de 60 jours.

Au-delà de ce décompte de **60 jours continus**, l'employeur (collecteur) n'aura plus à les soumettre au calcul du prélèvement à la source.

Lors du renouvellement de l'arrêt de travail initial sans reprise d'activité, le point de départ du décompte de 60 jours est celui du 1er arrêt de travail.

En cas de reprise d'activité entre 2 arrêts de travail, le début du deuxième arrêt de travail constitue le nouveau point de départ du décompte de la limite des 60 premiers jours calendaires.

Exemple avec un arrêt de travail subrogé pour maladie du 12/02/2020 au 15/04/2020

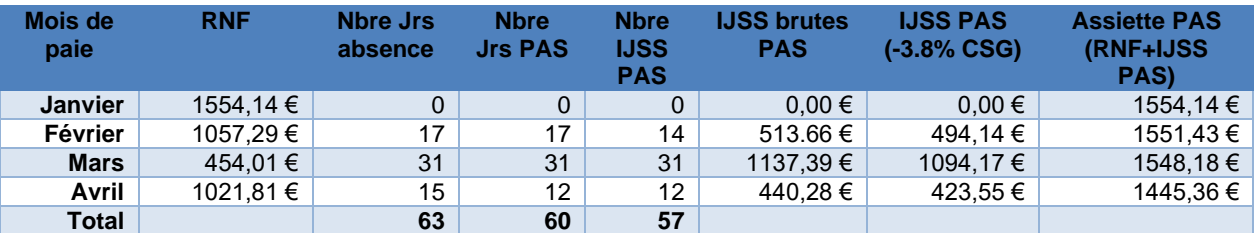

RNF = Rémunération nette fiscale, PAS = Prélèvement à la source, IJSS PAS = IJSS soumises au PAS.

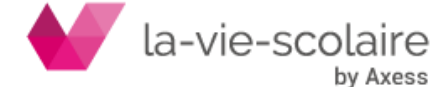

**Dans le cadre du PAS,** le nombre de jours d'absence maladie étant plafonné à 60 jours continus, 57 IJSS sont soumises au PAS (délai de carence de 3 jours).

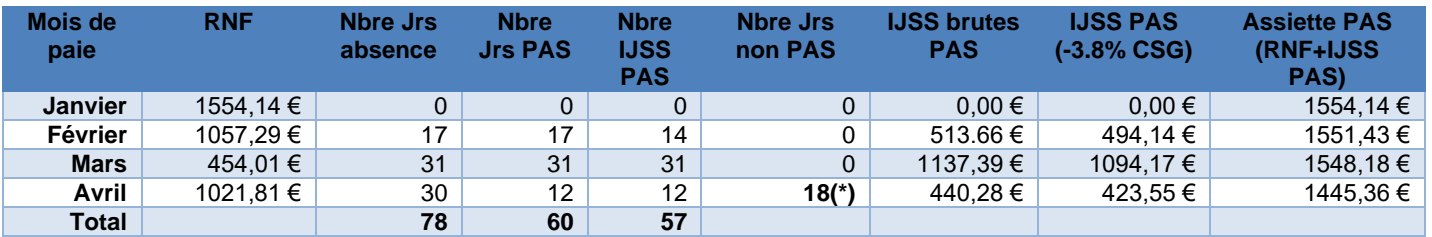

Exemple avec un arrêt de travail subrogé pour maladie du 12/02/2020 au 30/04/2020

RNF = Rémunération nette fiscale, PAS = Prélèvement à la source, IJSS PAS = IJSS soumises au PAS.

**(\*) Les 18 jours restants ne sont donc pas soumis au PAS et de ce fait, ne rentrent pas dans le montant de l'assiette du PAS. Cependant, le montant de ces IJSS rentre dans le montant du salaire.**

**Dans le cadre du PAS,** le nombre de jours d'absence maladie étant plafonné à 60 jours continus, 57 IJSS sont soumises au PAS (délai de carence de 3 jours).

## <span id="page-3-0"></span>**1.2 Paramétrage du module des IJSS dans la PAIE**

Allez dans Bulletin ➔ Edition ➔ Indemnités Journalières.

La fenêtre « paramètres » doit être paramétrée de la façon suivante

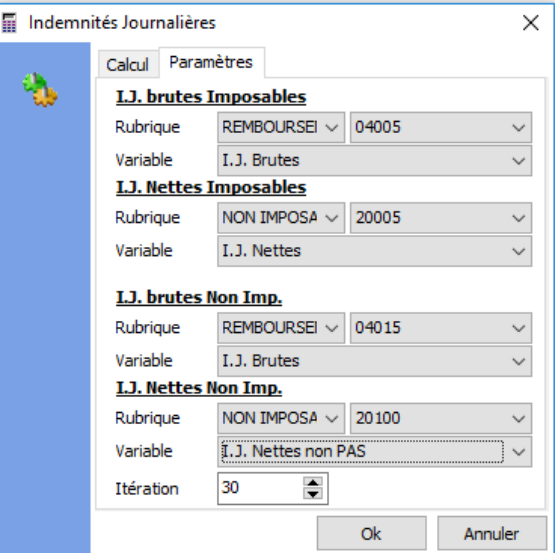

## <span id="page-3-1"></span>**1.3 Comment calculer les IJSS ?**

Comme nous l'avons évoqué précédemment, vous allez devoir faire attention, en cas de maladie (délai de 60 jours max) ou d'accident de travail (50% des IJSS) :

- Quelle est la part soumise au PAS (à la base de calcul) ?
- Quelle est la part non soumise au PAS ?

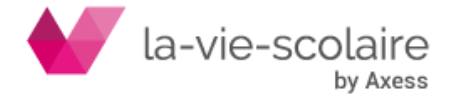

Dans la fenêtre de calcul, vous serez donc obligé de :

- **Saisir la part des IJSS soumises au PAS (part inférieur ou égale à 60 jours) dans la partie** 

> **Montant IJ Nettes**  $0.00$

Ce montant sera donc ajouté à la **base de calcul du PAS** mais n'apparaitra pas dans le net imposable.

- **Saisir la part des IJSS non soumises au PAS (part supérieur à 60 jours) dans la partie** 

Montant IJ Nettes Non Imp. 0.00

Ce montant ne sera pas rajouté à la **base de calcul du PAS**, car non soumis au PAS.

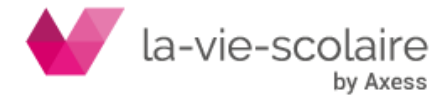

## <span id="page-5-0"></span>**2 Rappel sur les indemnités de prévoyance**

Nous vous rappelons que les indemnités de prévoyances ne sont pas soumises à charges sociales. Elles sont à intégrer au net à payer.

Toutefois, les indemnités de prévoyances sont imposées au titre de l'impôt sur les revenus.

#### <span id="page-5-1"></span>**2.1 La rubrique Indemnités de Prévoyance Exonérées**

Concernant les indemnités de prévoyances, vous devez utiliser la rubrique suivante qui doit être paramétrée dans la catégorie « Remboursement ».

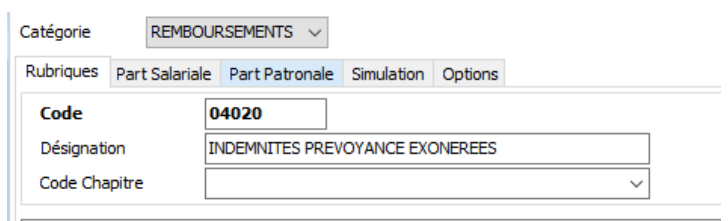

Le paramétrage de cette rubrique doit-être le suivant :

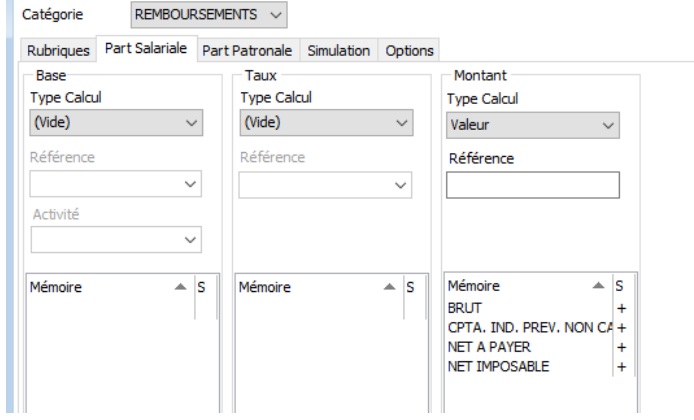

Seul l'onglet « Part salarial » doit être renseigner. L'onglet « Part Patronale » et celui de « Simulation » ne doivent pas être renseigner.

#### <span id="page-5-2"></span>**2.2 Fonctionnement de la rubrique**

La rubrique de prévoyance exonérées est à utiliser en saisie manuelle, afin de pouvoir intégrer le montant des indemnités que l'OGEC a reçu.

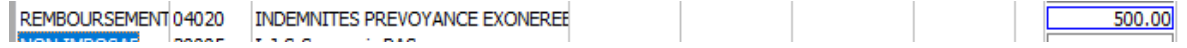

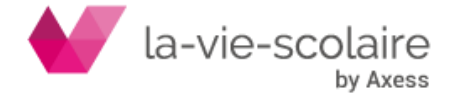